## Editierhilfen Teil 1: Funktionen von Maus und Sondertasten in der m.objects Arbeitsoberfläche

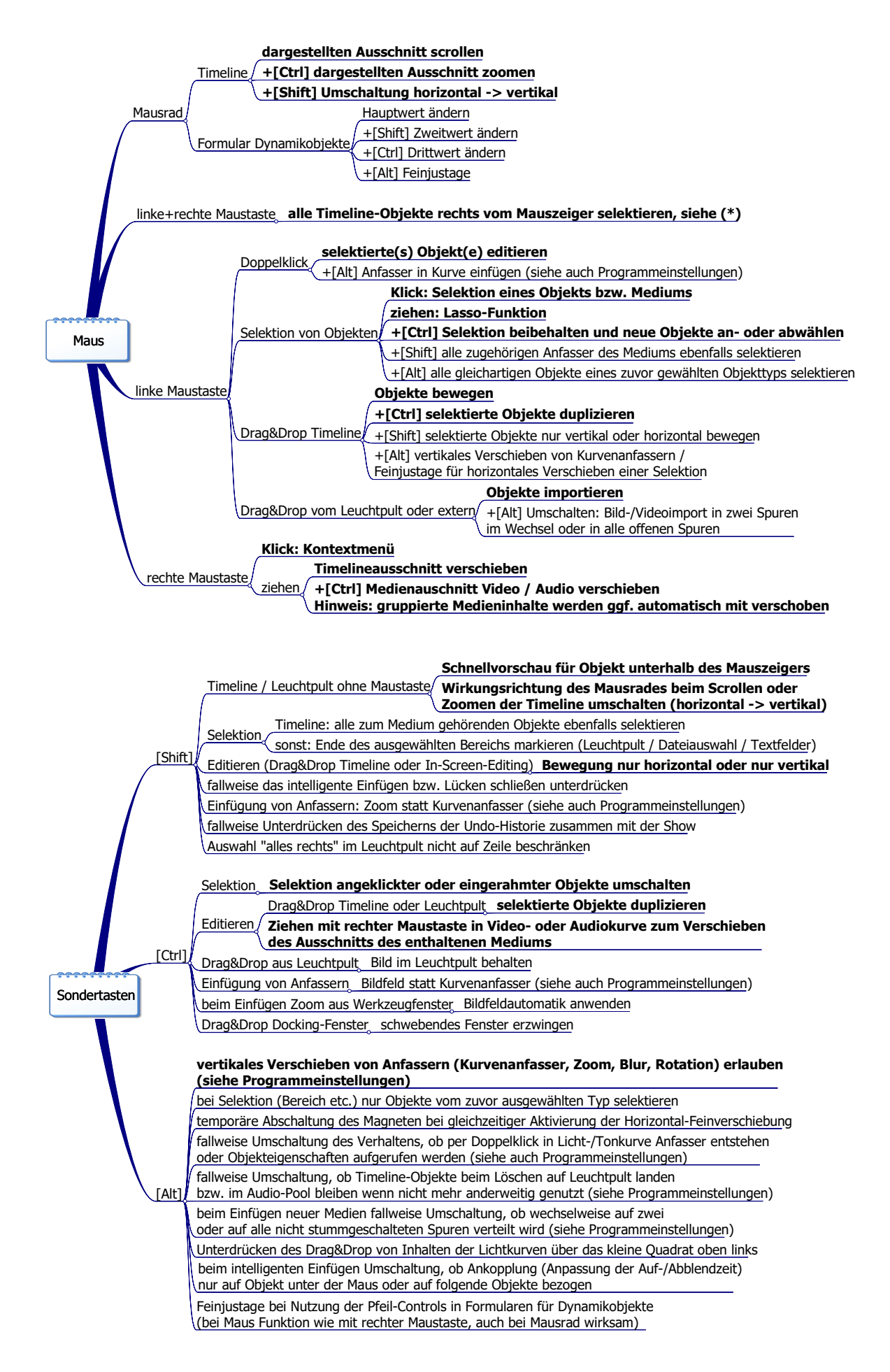